### CSE 121 – Lesson 11

Kai Daniels

Summer 2023

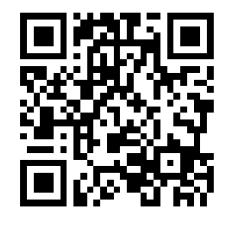

Music: \*<u>k-pop girlies playlist</u>

sli.do #cse121

#### Announcements, Reminders

- Programming Assignment 2 out Wed, due next Tues 11:59 PM
- Resub 3 due yesterday, Resub 4 out now due next Thurs
- Quiz 2 (Take-home): Monday Aug 7<sup>th</sup> (8/7)
  - Topics: File I/O (Scanner, PrintStream), Arrays, Reference Semantics, Array Patterns
- Reminder: Final exam Wednesday Aug 16 4:30 6:30 PM in PAA A102

#### (PCM) Scanner & File for File I/O

File is defined in the java.io package import java.io.\*;

```
File newFile = new File("newFile.txt");
Scanner fileScan = new Scanner(newFile);
```

| Scanner Methods | Description                                                                    |
|-----------------|--------------------------------------------------------------------------------|
| nextInt()       | Reads the next token from the user as an int and returns it                    |
| nextDouble()    | Reads the next token from the user as a double and returns it                  |
| next()          | Reads the next token from the user as a String and returns it                  |
| nextLine()      | Reads an entire line from the user as a String and returns it                  |
| hasNextInt()    | Returns true if the next token can be read as an int, false otherwise          |
| hasNextDouble() | Returns true if the next token can be read as a double, false otherwise        |
| hasNext()       | Returns true if there is another token of input to be read in, false otherwise |
| hasNextLine()   | Returns true if there is another line of input to be read in, false otherwise  |

#### (PCM) Typical Line-Processing Pattern

```
while (fileScan.hasNextLine()) {
    String line = fileScan.nextLine();
    // do something with line
}
```

#### (PCM) Typical Token-Processing Pattern

```
while (fileScan.hasNext__()) {
    __ nextToken = fileScan.next__();
    // do something line nextToken
}
```

#### (PCM) Typical Hybrid Pattern

```
while (fileScan.hasNextLine()) {
    String line = fileScan.nextLine();
    Scanner lineScan = new Scanner(line);
    while (lineScan.hasNext ()) {
           nextToken = lineScan.next ();
        // do something with nextToken
```

#### (PCM) Scanning Numeric Data

On Wednesday, we primarily used String-based Scanner methods to read input from a file. Let's work with some numeric data now!

We're going to make more use of

- hasNextInt()
- hasNextDouble()
- nextInt()
- nextDouble()
- Assumptions about our file's format!

# Poll in with your answer!

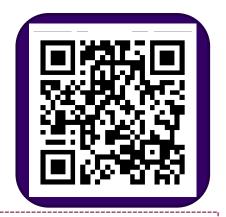

What would be the result of running the FindMinAndMax program with this as input?

- A. Error
- B. minimum was -1.0005 and maximum was 17.0
- C. minimum was 0.73 and maximum was 17
- D. minimum was 0.73 and maximum was 17.0

# Poll in with your answer!

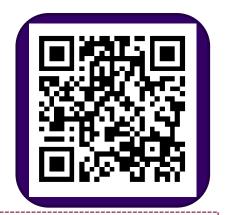

What would be the result of running the FindMinAndMax program with this as input?

2.3 9.2 17

0.73

- A. Error
- B. minimum was 0.0 and maximum was 17.0
- C. minimum was 0.73 and maximum was 17.0
- D. minimum was 0.73 and maximum was 17

### (PCM) PrintStream

```
PrintStream is defined in the java.io package File outputFile = new File("out.txt");
import java.io.*;
File outputFile = new File("out.txt");
printStream output = new PrintStream(outputFile);
```

| Scanner Methods    | Description                                                                      |
|--------------------|----------------------------------------------------------------------------------|
| <pre>print()</pre> | Prints the given value to the set output location.                               |
| println()          | Prints the given value to the set output location, and then terminates the line. |